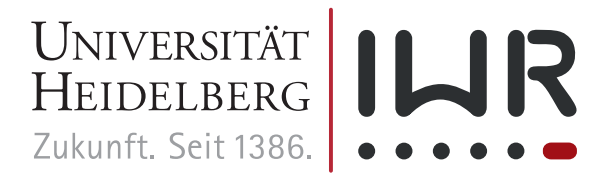

● IWR ● Im Neuenheimer Feld 205 ● 69120 Heidelberg ● Universität Heidelberg ● www.iwr.uni-heidelberg.de ●

Universität Heidelberg · IWR · Im Neuenheimer Feld 205 · 69120 Heidelberg

**Interdisziplinäres Zentrum für Wissenschaftliches Rechnen**

#### **Geschäftsführender Direktor**

Prof. Dr. Andreas Dreuw

Im Neuenheimer Feld 205 69120 Heidelberg

**14. Juli 2017**

# **Benutzungsordnung für den Computerpool des IWR**

### **Nutzer\*innenkreis und Priorisierung der Nutzung**

Der Computer-Pool des IWR dient der Ausbildung von Student\*innen im wissenschaftlichen Rechnen, in der Informatik und anderen Themen der Forschungsarbeit der Arbeitsgruppen des IWR. Der Computer-Pool kann außerdem von Mitgliedern der IWR-Graduiertenschule "HGS Math Comp" und anderen strukturierten Promotionsprogrammen aus Kooperationen des IWR zur Ausbildung genutzt werden.

Die im Rahmen der studentischen Ausbildung angesetzten Übungen und Praktika werden bei der Vergabe der Nutzungszeiten vorrangig berücksichtigt. Jede andere Nutzung des Pools ist auf die nicht durch Kurse und Praktika belegten Zeiten innerhalb der allgemeinen Öffnungszeiten beschränkt. Die Nutzung über einen Fernzugang ("remote login") ist ebenfalls auf unbelegte Zeiten zu beschränken. Sollte die reguläre Nutzung behindert werden, können störende Prozesse ohne Warnung beendet werden.

### **Öffnungszeiten**

Die Öffnungszeiten der Poolräume sind werktags von 8:00 – 20:00 Uhr. Die Räume sind rechtzeitig vor 20:00 Uhr zu verlassen.

### **Schließung und Zugang**

Die Pool-Räume sind mit einer elektronischen Schließung gesichert. Teilnehmer\*innen von angemeldeten Übungen und Praktika und andere Berechtigte erhalten gegen Hinterlegung einer Kaution einen Schlüssel durch das IWR. Die Zugangsberechtigung zu den Räumen und die Schließfunktion des Schlüssels erlischt mit dem Ende des Semester bzw. dem Ende der Veranstaltung.

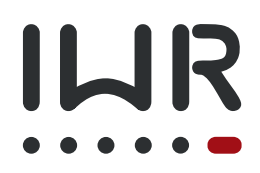

Vorhandene Mitarbeiterschlüssel können für den Zugang zum Computer-Pool freigeschaltet werden. Der Schlüssel ist gegen Erstattung der Kaution an das IWR zurückzugeben. Der Verlust eines Schlüssels ist dem IWR anzuzeigen, die Kaution wird einbehalten.

Die dauernde Offenhaltung der Türen und der Zugang bzw. Einlass von Unbefugten zu den Pool-Räumen ist nicht gestattet. Beim Verlassen der Räume sind die Türen zu schließen. Berechtigte Schlüssel von Lehrenden können eine vorübergehende Offenhaltung der Türen für die Dauer von 2 Stunden schalten, um den freien Zugang für die Dauer einer Veranstaltung zu ermöglichen.

#### **Verhalten in den Räumen**

- Essen, Trinken und Rauchen ist nicht gestattet
- Die Arbeitsplätze sind sauber und aufgeräumt zu hinterlassen
- Störungen jeder Art sind zu vermeiden
- Die Räume sind klimatisiert, die Lüftungsklappen sind geschlossen zu halten

### **Zugangskonten**

Die Konten der Nutzer\*innen werden zentral durch das IWR eingerichtet. Anträge auf Nutzung finden sich auf der IWR-Webseite unter Services⇒Facilities⇒[Computer Pool.](http://typo.iwr.uni-heidelberg.de/services/facilities/computer-pool/) Ausgefüllte Formular sind im zentralen Sekretariat des IWR abzugeben. Die Konten werden nach Beendigung der Veranstaltung gelöscht. Eine Archivierung der Daten erfolgt nicht. Anmeldung, Reservierung und Zugangsberechtigung sind mindestens 2 Wochen $1$  vor Veranstaltungsbeginn zu beantragen!

### **Ausstattung und Umgang mit den Geräten**

Das IWR ist für die Soft- und Hardware-Ausstattung zuständig. Die Installation zusätzlich benötigter Software kann nach rechtzeitiger Absprache – abweichend von der Frist zur Beantragung der Zugangskonten mindestens 4 Wochen vor Veranstaltungsbeginn! – gemeinsam mit den "Zentralen Diensten" des IWR vorgenommen werden.[2](#page-1-1)

Eigene Software kann in den Heimatverzeichnissen der Nutzer\*innen oder des Lehrenden installiert werden.

Die Rechner dürfen nicht abgeschaltet werden! Nur die Monitore sollen nach Beendigung der Arbeit abgeschaltet werden.

Sollte die Medientechnik in den "manuellen Modus" (Passwort-Eingabe erforderlich) geschaltet worden sein, ist die Nutzer\*in dafür verantwortlich, den Beamer wieder abzuschalten.

Alle in den Rechnerräumen aufgestellten Geräte sind mit größter Sorgfalt zu behandeln. Schäden und Ausfälle sind den "Zentralen Diensten" des IWR zu melden. Selbsthilfe ist untersagt!

Die Trennwand wird durch den Hausmeister bedient, der nach Veranstaltungsplan vor Beginn einer Veranstaltung die Trennwand öffnet bzw. schließt. Eine Bedienung durch die Nutzer\*innen ist nicht vorgesehen.

<span id="page-1-0"></span><sup>&</sup>lt;sup>1</sup> Abweichend davon mindestens 4 Wochen, wenn die Installation von Software gewünscht wird

<span id="page-1-1"></span><sup>2</sup>Es wird nur Software aus den offiziellen Debian-Repositories nachinstalliert

## **Ausschlussgründe**

Nutzer\*innen,

- die Geräte oder Einrichtung der Pool-Räume beschädigen,
- die Systemfehler ausnutzen oder Software verwenden, um sich unberechtigt Zugriffsrechte anzueignen,
- die Geräte oder das Netzwerk für Universitäts-fremde Zwecke nutzen (Richtlinien URZ),
- die Anweisungen der Veranstaltungs-Betreuer\*innen nicht befolgen,

können von der Nutzung des Pools ausgeschlossen werden.

### **Einverständniserklärung**

Mit dem Erhalt der Zugangsberechtigung (Kontoinformation, Schlüssel) erkennen die Nutzer\*innen die vorliegende Ordnung an.